# GRAPHES : DÉFINITIONS,

# REPRÉSENTATIONS ET IMPLÉMENTATIONS

### Les piles (*stacks*)

Les files

le premier entré est le premier à sortir

le premier empilé est le dernier à être dépilé

*LIFO* (Last In first Out)

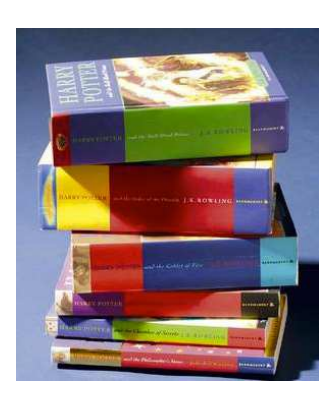

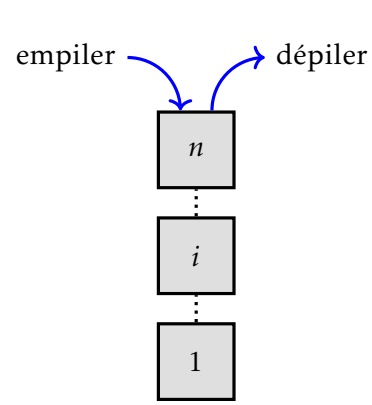

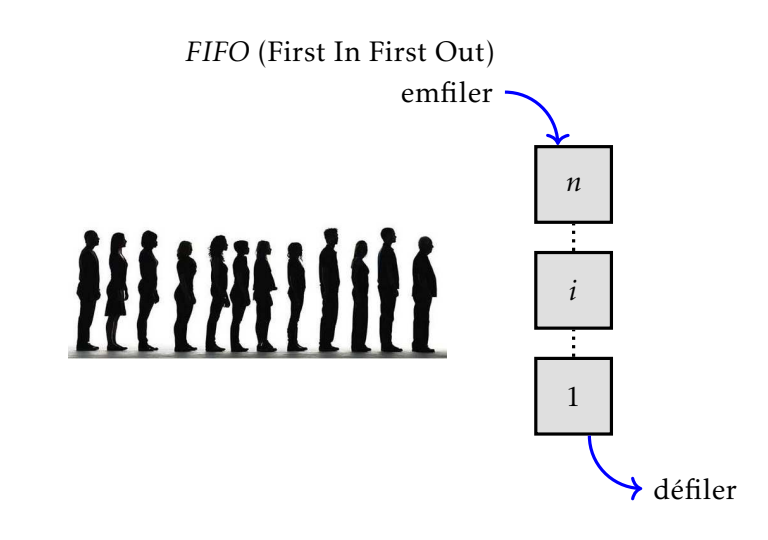

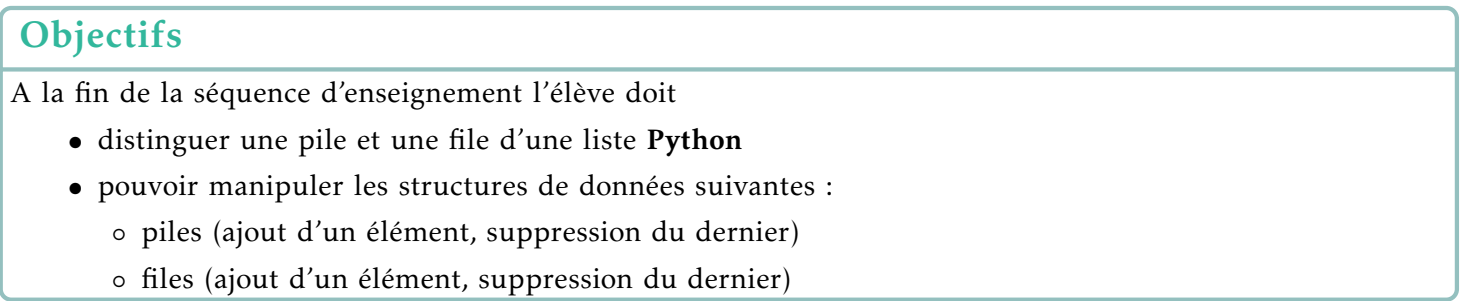

## Table des matieres `

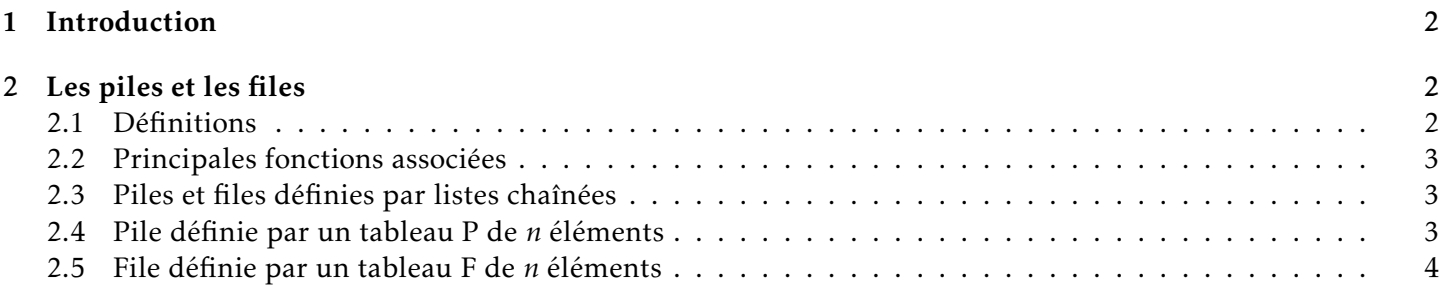

## <span id="page-1-0"></span>1 Introduction

Les listes (pas au sens python) sont des données composites. Elles rassemblent dans une seule structure un ensemble d'entités plus simples qui peuvent être de types différents. En général, on traite plutôt de listes d'éléments de même type, par exemple des listes de nombres.

La liste est un objet de la catégorie des séquences, lesquelles sont des collections ordonnées d'éléments. Cela signifie simplement que les éléments d'une liste sont toujours disposés dans un certain ordre. Contrairement aux chaînes de caractères, les listes sont des séquences modifiables.

On peut implémenter une liste de deux manières :

• par une liste chaînée : Chaque maillon est un objet dans lequel on stocke l'élément et une information pour trouver le suivant (voire aussi le précédent). C'est une structure de données récursive. La liste chaînée n'a pas de taille fixée à l'avance. Seul l'objet « maillon » a une certaine dimension.

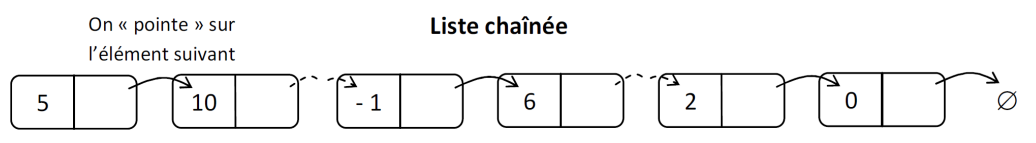

• par un tableau : Chaque élément de la liste peut être désigné par sa place dans la séquence, à l'aide d'un index. Pour accéder à un élément déterminé, on utilise le nom de la variable qui contient la liste et on lui accole entre deux crochets, l'index numérique qui correspond à sa position dans la chaîne. Le tableau a une dimension fixe. Certains langages (comme Python) permettent de modifier sa taille au cours de son utilisation.

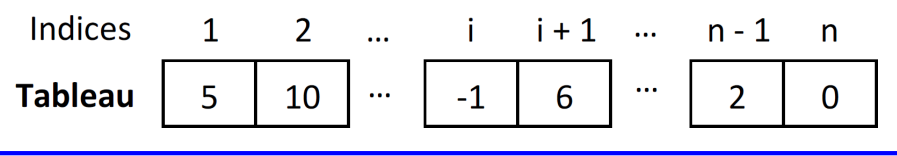

## <span id="page-1-1"></span>2 Les piles et les files

#### <span id="page-1-2"></span>2.1 Définitions

Les piles et les files sont des listes particulières : on accède aux éléments par les extrémités, c'est-à-dire au début ou à la fin.

On distingue :

les piles (*stacks*) le premier empile est le ´ dernier à être dépilé *LIFO* (Last In first Out)

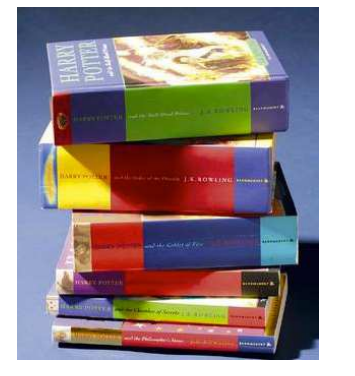

les files le premier entré est le premier à sortir *FIFO* (First In First Out)

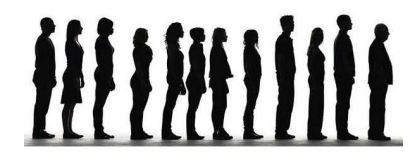

## <span id="page-2-0"></span>2.2 Principales fonctions associées

Pour les piles, les principales fonctions associées aux piles sont : empiler  $\longrightarrow$  dépiler  $\bullet$  ajouter un sommer un élément x: empiler Pile.append(x) *n* · supprimer du sommet le dernier élément de la pile : dépiler Pile.pop(). REMARQUE : on peut récupérer cet élément en l'affectant à une variable : *i* x=Pile.pop() • tester si la pile est vide :  $est\_video$   $Pi = [ ]$ 1 • tester si la pile est plein : est pleine avertissement par overflow ou stackoverflow emfiler Pour les files, les principales fonctions associées aux piles sont : *n* ÷ • ajouter en queue : enfiler • supprimer en tête : défiler *i*  $\bullet$  tester si la pile est vide : est\_vide  $File==[]$ • tester si la pile est plein : est pleine avertissement par overflow ou 1 stackoverflow défiler 2.3 Piles et files définies par listes chaînées

<span id="page-2-1"></span>C'est l'objet du Tp GRAPHE-Tp-1 pour lequel on utilise une classe Pile possédant uniquement les méthodes empiler, depiler, est-vide etsommet (retournant la valeur du sommet de la pile).

#### <span id="page-2-2"></span>2.4 Pile définie par un tableau P de *n* éléments

- $\bullet$  l'ordre est déterminé par les indices des éléments du tableau P[1:n]
- $\bullet$  le tableau possède un attribut sommet [P] qui indexe l'élément le plus récemment inséré
- la pile se constitue des éléments  $P[1:sommet[P]]$  où  $P[1]$  est l'élément de base de la pile (le plus ancien) et P[sommet[P]] est l'élément situé au sommet (le plus récent)
- quand sommet $[P] = 0$ , la pile est vide
- Si sommet<sup>[p]</sup> est supérieur à  $n$ , on dit que la pile déborde REMARQUE : Dépiler une pile vide provoque une erreur; on parle de débordement négatif.

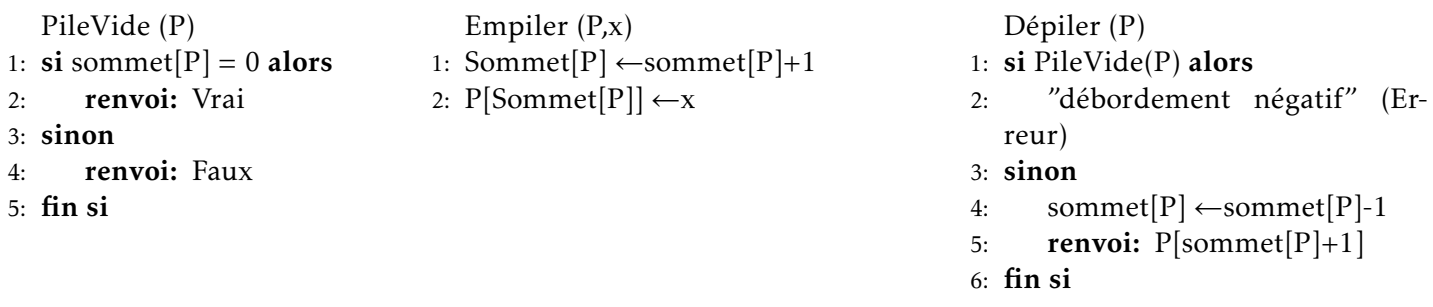

<span id="page-3-1"></span>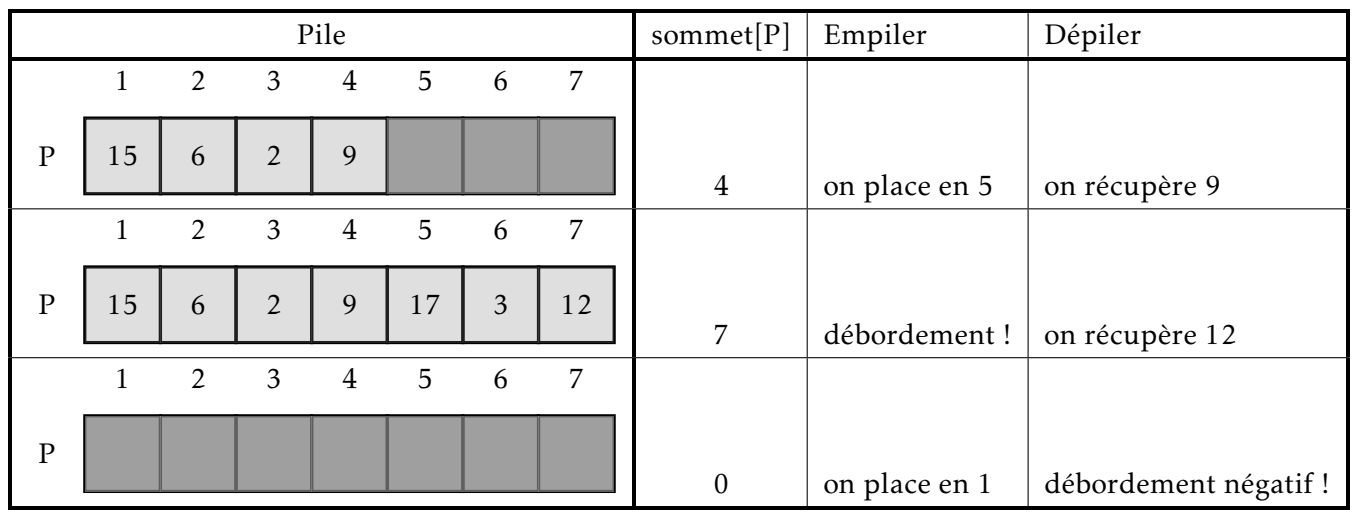

### <span id="page-3-0"></span>2.5 File définie par un tableau F de *n* éléments

- la file a un attribut tête [F] qui repère sa tête
- la file a un attribut queue [F] qui indexe le prochain emplacement pouvant conserver un nouvel élément.
- les éléments de la file sont repérés par  $t \hat{\epsilon}$ te [F], tête [F+1],...,queue [F]-1
- l'emplacement 1 suit l'emplacement *n* dans un ordre circulaire
- quand  $t \hat{e}te[F] = queue[F]$ , la file est vide  $R$ EMARQUE : au départ, on a tête [F]=queue [F]=1
- quand  $t \hat{e}t e[F] = queue[F]+1$ , la file est pleine.
- $Enfilter(F, x)$

4: fin si

- 1: F[queue[F]]  $\leftarrow$ x
- 2: si queue[F] = longueur[F] alors queue[F]  $\leftarrow$ 1
- 3: sinon queue[F]  $\leftarrow$  queue[F]+1
- $Défilter(F)$
- 1:  $x$  ←  $F[t\hat{e}te[F]]$
- 2: si tête[F] = longueur[F] alors tête[F] ←1
- 3: sinon tête[F] ← tête[F]+1
- 4: fin sirenvoi: x

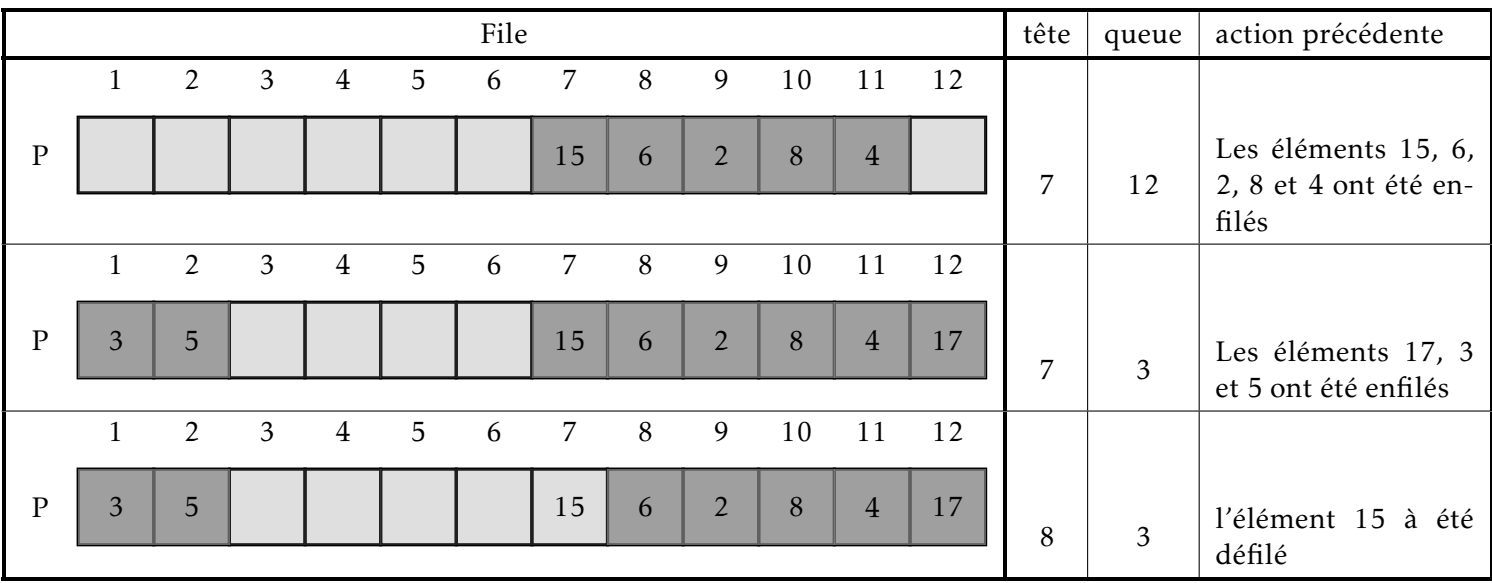

- 
-